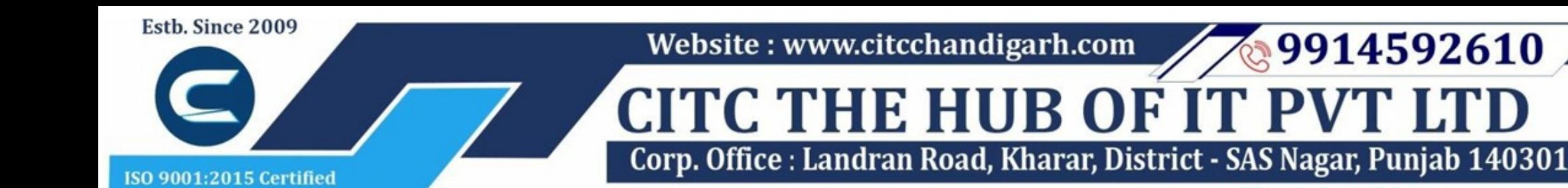

An autonomous organization Regd. under Ministry of Corporate Affaires CIN No. U85499PB2023PTC059506 (By Govt. of India)

# Course Syllabus: Advanced PHP with Laravel

*Batch Name: Advanced PHP with Laravel*

*Eligibility: Graduation*

*Course Start: 1st of Every Month*

9914592610

*Course Duration: 180 Hours*

### *Courses / Modules Paper*

*Module 1*

# *Paper 1: Advanced PHP*

*Paper 2: Laravel*

1.1 Local Development Environment and Software Install 1.2 Embedding PHP in HTML

1.3 Inserting Comments in PHP

1.1 Password Encryption 1.2 SQL Injection

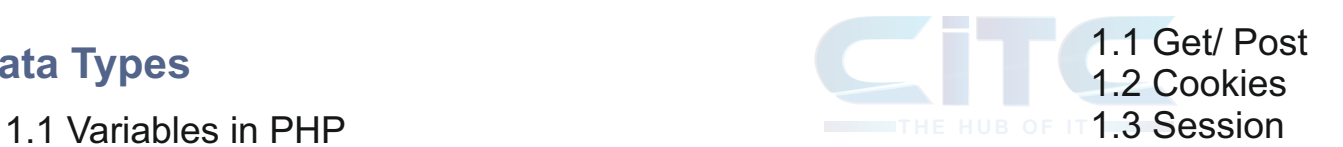

1.2 Arrays 1.3 Associative Arrays

1.1 If Statements 1.2 Switch statements in PHP 1.3 Comparisons and logical operators 1.4 Loops in PHP

1.1 Defining Functions 1.2 Global Variable and Scope 1.3 Function in and out parametres 1.4 Constants 1.5 Math, String, Array Functions 1.6 Objects and Classes

1.1 Form submission 1.2 Extracting information from form 1.3 Validating form 1.4 External Page

1.1 Creating a database in PHPmyadmin 1.2 Queries- select insert delete and update 1.3 Refactoring Database 1.4 Files 1,.5 Refactoring

- 1.1 CMS
- 1.2 Assets
- 1.3 Reusable
- 1.4 Working with Data
- 1.5 Navigation Links
- 1.6 Categories
- 1.7 Dashboard
- 1.8 Notification

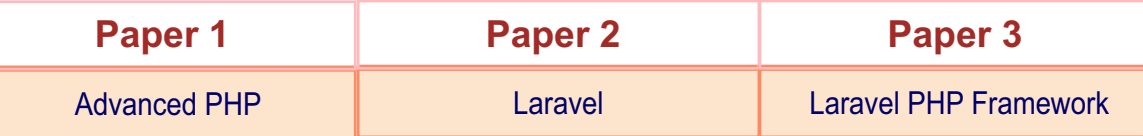

1.1 Links and Get Request

2.1 Meaning and Features of Laravel 2.2 History of Laravel 2.3 Laravel Directory Structure

2.1 Laravel Basic Routing 2.2 Routing Parametres 2.3 Laravel Named Routes 2.4 Laravel Middleware 2.5 Laravel Route Groups

# **Introduction PHP Security**

### **Web on PHP**

## **CMS Project/ Blogging System**

# **Pagination**

### **Introduction**

# **Laravel Routing**

### **Data Types**

## **Control Structures**

#### **Functions and Classes**

#### **Forms**

## **Databases**

# **Website : www.citcchandigarh.com**

# *Paper 3: Laravel PHP Framework*

2.1 Laravel Controllers 2.2 Routing Controllers 2.3 Resource Controllers 2.4 Controller Middleware 2.1 Introduction Model

2.2 Type of database using 2.3 Eloquent ORM Model 2.4 Naming Convention

#### 2.5 Table name 2.6 Primary Key 2.7 Timestamps 2.8 Use Model 2.9 Display data from models in views 2.10 Manage Mass Assignment 2.11 CRUDS Operation (Create Read Update Delete Search Operation) 2.12 Fluent 2.13 Simple Query String 2.14 Query Builder

1.1 Laravel Views 1.2 Passing data to views

2.1 Display Images 2.2 Make Anchor 2.3 Displaying Variables 2.4 Conditional Statements 2.5 Loop in Blade 2.6 PHP Function 2.7 Build your Master Layout

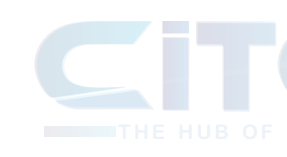

2.8 Extending the master layout 2.9 Nested views 2.10 Include views 2.11 Adding assets

2.1 Adding HTML5 Package 2.2 Creating a form using Blade Syntax 2.3 Validating user input 2.4 File uploading 2.5 Error message handling 2.6 Encrypting and decrypting data 2.7 Preserving the data

2.1 Laravel Migration 2.2 Migration Structure 2.3 Generating Migration 2.4 Migration Commands 2.1 Removing Public from URL

3.1 Installing Laravel 3.2 Artisan CLI (Command- line interface) 3.3 Laravel Directory Structure 3.4 Configurinh a new Laravel project

3.1 Architecture overview- Basic routing 3.2 Call a controller method from a route 3.3 Passing variables from controllers

#### **Laravel Controllers Laravel Database**

#### **Security**

#### **Introduction of Laravel PHP Framework**

#### **Architecture & Basics**

#### **Laravel Views**

#### **Laravel Blade Template**

#### **Using Forms and Gathering Input**

#### **Laravel Migration**

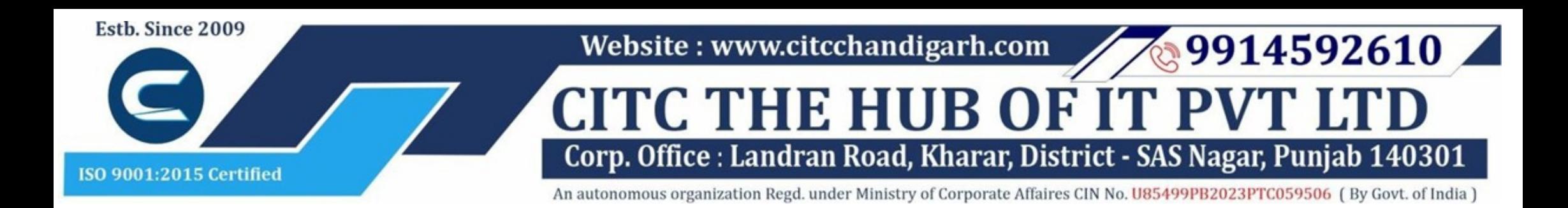

# **Website : www.citcchandigarh.com**

3.4 CSRF Protection 3.5 Validation 3.6 Error handling 3.7 Controller 3.8 Request 3.9 Response 3.10 Views 3.11 Session

3.1 Eloquent ORM Models 3.2 Naming conventions 3.3 Table name and primary keys 3.4 Timestamps 3.5 Eloquent ORM Inser, Read, Update, Delete 3.6 Using models in controllers 3.7 Display data from models in views

3.1 Artisan command to create inbuilt user register and login system 3.2 Authentication your Application 3.3 Adding Custom Fields to Registration Form 3.4 Creating user profile page

- 3.1 Master Layout
- 3.2 Extending the Master Layout
- 3.3 Displaying Variables
- 3.4 Blade conditional statements & loops
- 3.5 PHP functions in Blade
- 3.6 Creating and using a basic views 3.7 Loading a view into another view/ nested views

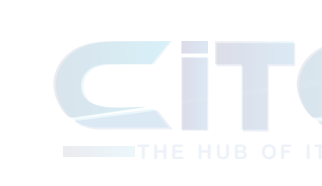

3.8 Adding assets 3.9 Integrating with Bootstrap

3.1 Authentication 3.2 Authorisation 3.3 Encryption 3.4 Hashing 3.5 Using Security 3.6 Sessions Effective

3.1 Introduction 3.2 Query Builder 3.3 Migrations 3.4 Seeding

3.1 Introduction 3.2 Setup Admin Panel using Bootstrap theme 3.3 Create Admin login 3.4 Create an admin authentication system 3.5 Encrypting and decrypting data

3.1 Introduction 3.2 Getting data from another page 3.3 Setting up a controller to return JSON data

# **Eloquent ORM (Storing and Using Data**

#### **Creating a Registration and User Login Form**

# **Admin Panel Setup**

# **Using Ajax and jQuery**

#### **HTML Template to Laravel Blade Template**

### **Security and Session**

#### **Database**

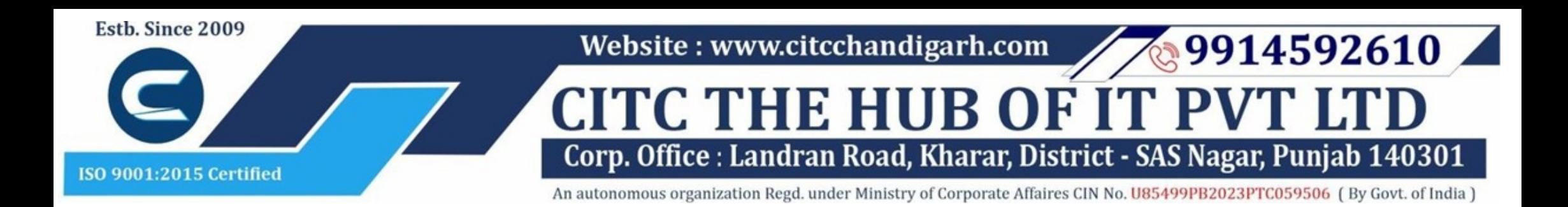

# **Website : www.citcchandigarh.com**